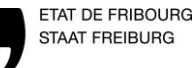

# **IT 3.2.1.05 PROGRAMME DE TRAVAIL INTERNE**

#### Automaticien (AU)

Etabli le 01.12.2014 par TT Contrôlé et libéré le 01.01.2015 par CG

Version 0.1  $\vert$  1/3

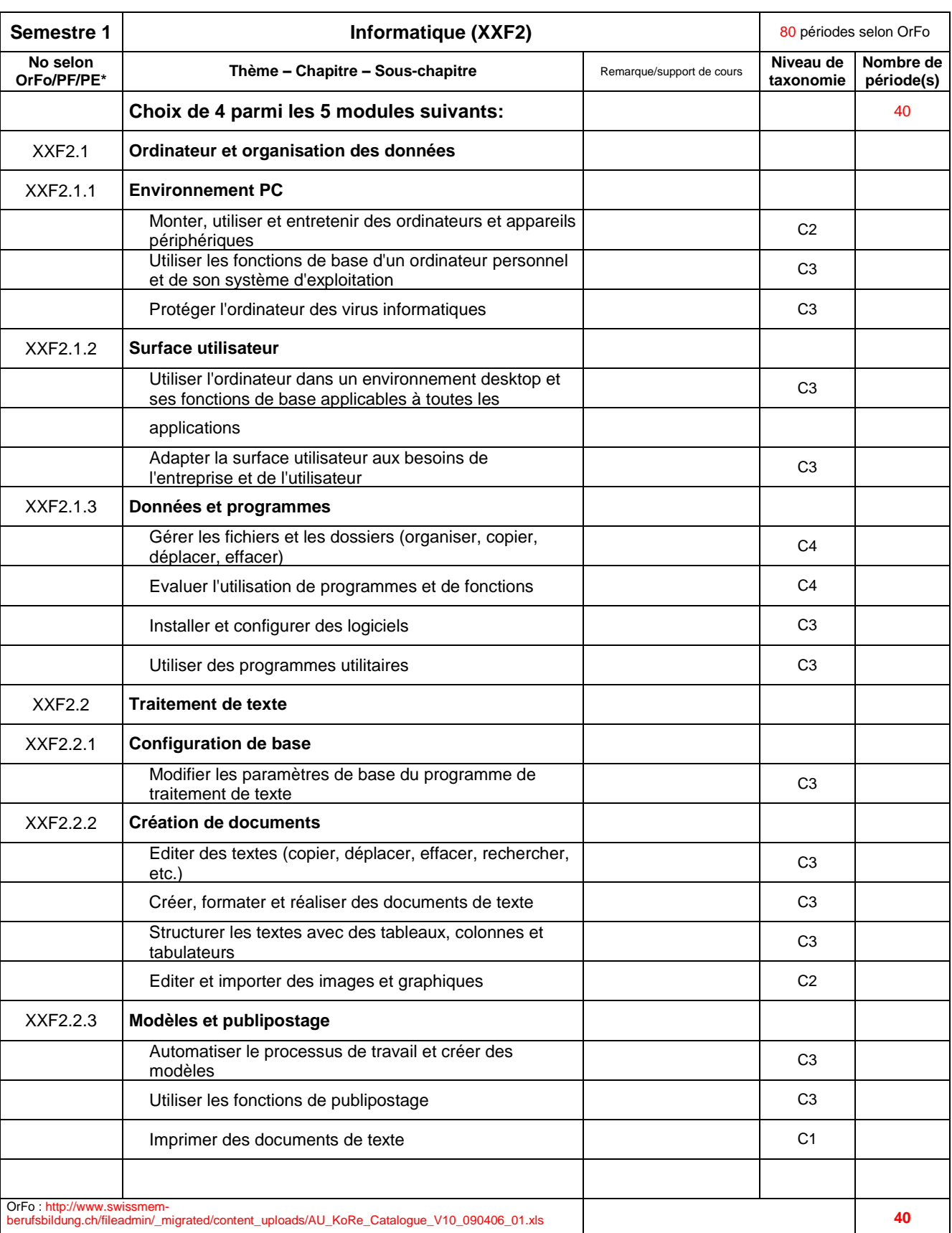

\* No selon Ordonnance de Formation, plan de formation, plan d'étude

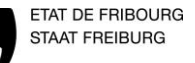

# **IT 3.2.1.05 PROGRAMME DE TRAVAIL INTERNE**

### Automaticien (AU)

Etabli le 01.12.2014 par TT Contrôlé et libéré le 01.01.2015 par CG

Version 0.1  $\vert$  2/3

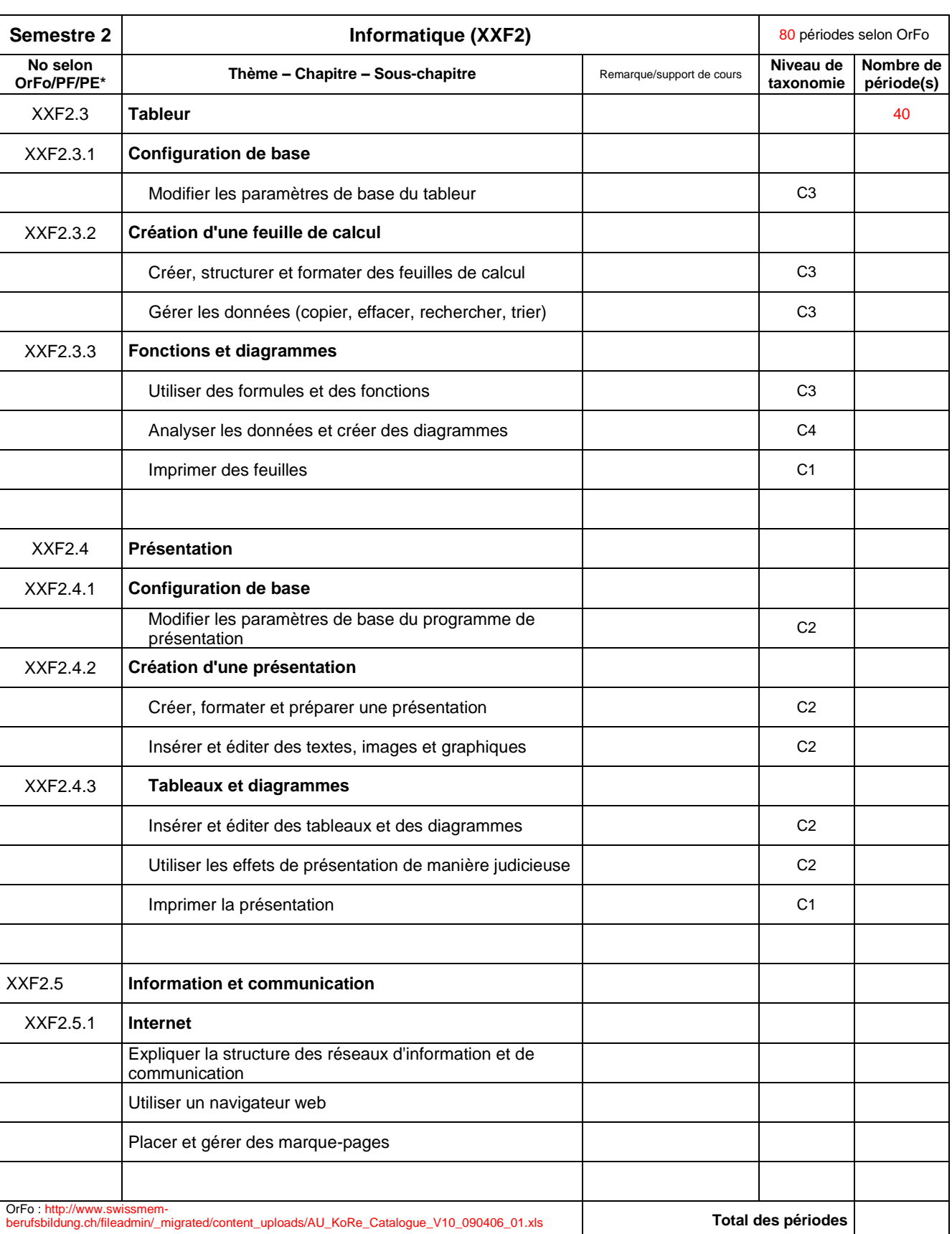

\* No selon Ordonnance de Formation, plan de formation, plan d'étude

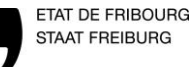

# **IT 3.2.1.05 PROGRAMME DE TRAVAIL INTERNE**

### Automaticien (AU)

Etabli le 01.12.2014 par TT Contrôlé et libéré le 01.01.2015 par CG

Version 0.1  $\vert$  3/3

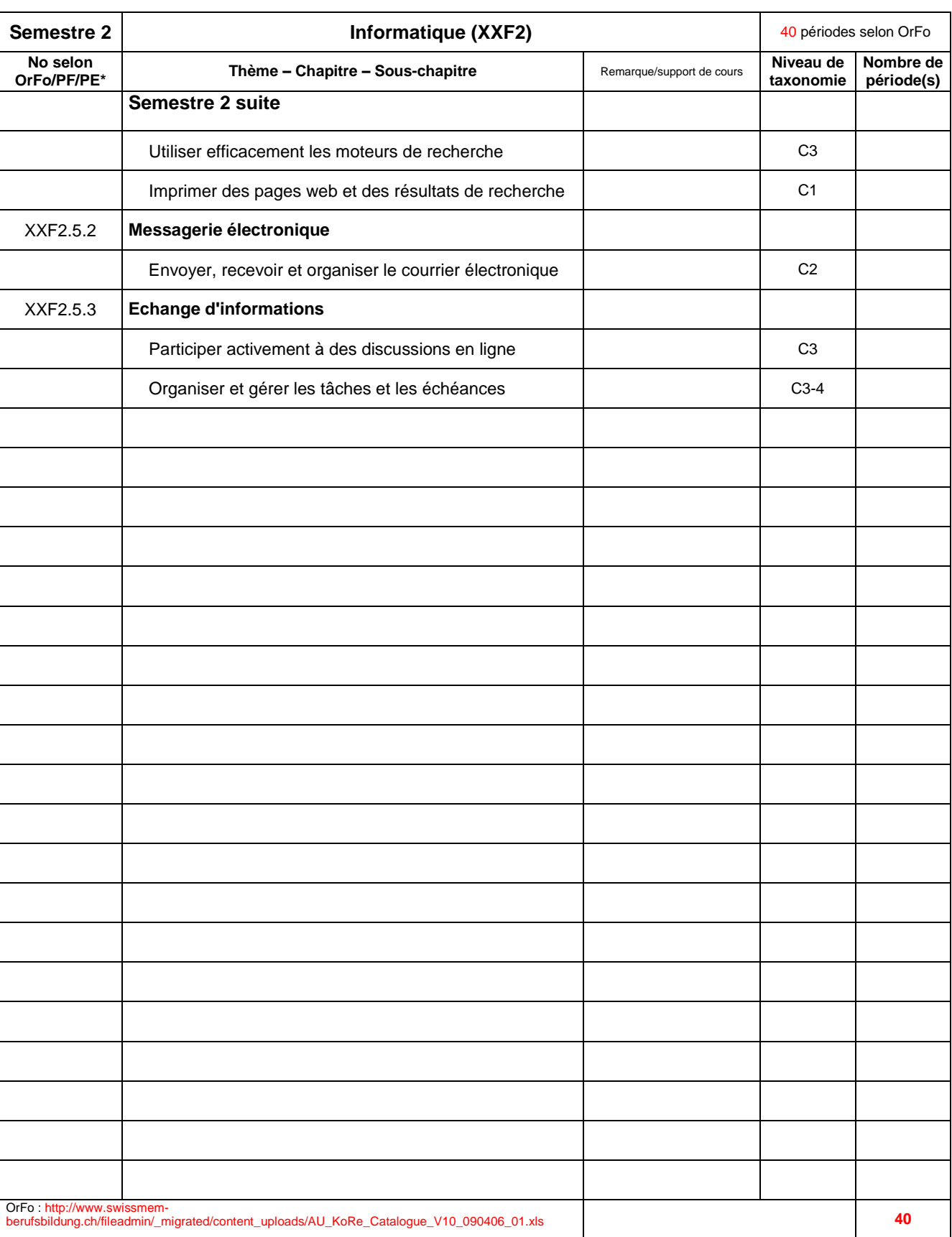

\* No selon Ordonnance de Formation, plan de formation, plan d'étude